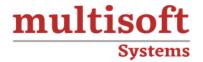

# SAP HANA Cloud Integration (HCI) Training

COURSE CONTENT

# **GET IN TOUCH**

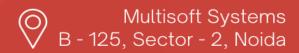

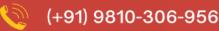

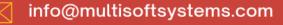

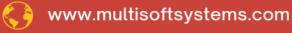

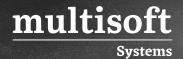

#### **About Multisoft**

Train yourself with the best and develop valuable in-demand skills with Multisoft Systems. A leading certification training provider, Multisoft collaborates with top technologies to bring world-class one-on-one and certification trainings. With the goal to empower professionals and business across the globe, we offer more than 1500 training courses, which are delivered by Multisoft's global subject matter experts. We offer tailored corporate training; project Based Training, comprehensive learning solution with lifetime e-learning access, after training support and globally recognized training certificates.

#### **About Course**

SAP HANA Cloud Integration (HCI) Training by Multisoft Systems offers a comprehensive overview of SAP's cloud-based integration platform. Participants gain a deep understanding of HCI's capabilities, enabling them to seamlessly connect applications, data sources, and processes in hybrid landscapes.

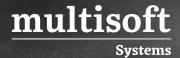

#### Module 1: Introduction To Sap Hana Cloud Integration

- ✓ SAP Cloud Integration Capabilities
- ✓ Architecture Overview
- ✓ Technical System architecture
- ✓ Network Infrastructure
- ✓ SAP Data Centers
- ✓ Secure Communication

# **Module 2: Integration Scenario**

- ✓ Integration Content Catalog
- ✓ Consuming Pre-packaged Content
- ✓ Configure Integration package
- ✓ Modify prepackaged content
- ✓ Prepackaged Content provided by SAP
- ✓ Creating your own content package

#### Module 3: Sap Cloud Tools

- ✓ Web UI
- ✓ Eclipse platform
- ✓ SAP Cloud platform
- ✓ SAP Cloud Connector

## Module 4: Design (Developing Integration Flow)

- ✓ Camel's Message model
- ✓ Content enrichment
- ✓ Data transformation and mappings
- ✓ Content based routing
- ✓ Working with lists
- ✓ Asynchronous Message Handling

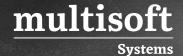

#### Module 5: Message Converter and Decoder

- ✓ MIME multipart messages
- ✓ Timer-Based Message Transfer
- ✓ Structuring of Large Integration flows
- ✓ Message persistence
- ✓ Working with Value mappings

### Module 6: Build Groovy Scripting and Exception Handling

- ✓ SAP Cloud Adapters
- ✓ SOAP Adapter
- ✓ SuccessFactors Adapter
- ✓ Mail Adapter
- ✓ Twitter Adapter
- ✓ OData Adapter
- ✓ IDOC Adapter

## **Module 7: Sap Cloud Integration Operations**

- ✓ Monitor Message processing
- ✓ Manage Integration Content
- ✓ Manage Security Material
- ✓ Managing Certificate to user mappings
- ✓ HTTP Adapter
- ✓ SFTP Adapter
- ✓ Ariba Adapter
- ✓ Developing Custom Adapter

## **Module 8: Sap Cloud Integration Security**

- ✓ Transport-level Security Options (TLS)
- ✓ Message-level Security Options (MLS)

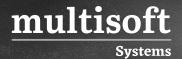

- ✓ Data Protection and Data flow Security
- ✓ Certificate based Communication
- ✓ Private Key and Public Key certificate
- ✓ Basic Cryptography
- ✓ Authentication and OAuth scenario
- ✓ User administration and Authorization

### Module 9: Sap Cloud Integration Enhancements

- ✓ Transport Management
- ✓ Payload monitoring
- ✓ Trace Function
- ✓ Hybrid Deployments

#### Module 10: Real Time Business Scenarios

- ✓ Build new interface for SFSF to SAP ERP HCM
- ✓ Configuration in ERP HCM
- ✓ Create new interface for SFSF to SFTP
- ✓ Setting up Cloud integration with Cloud Connectors